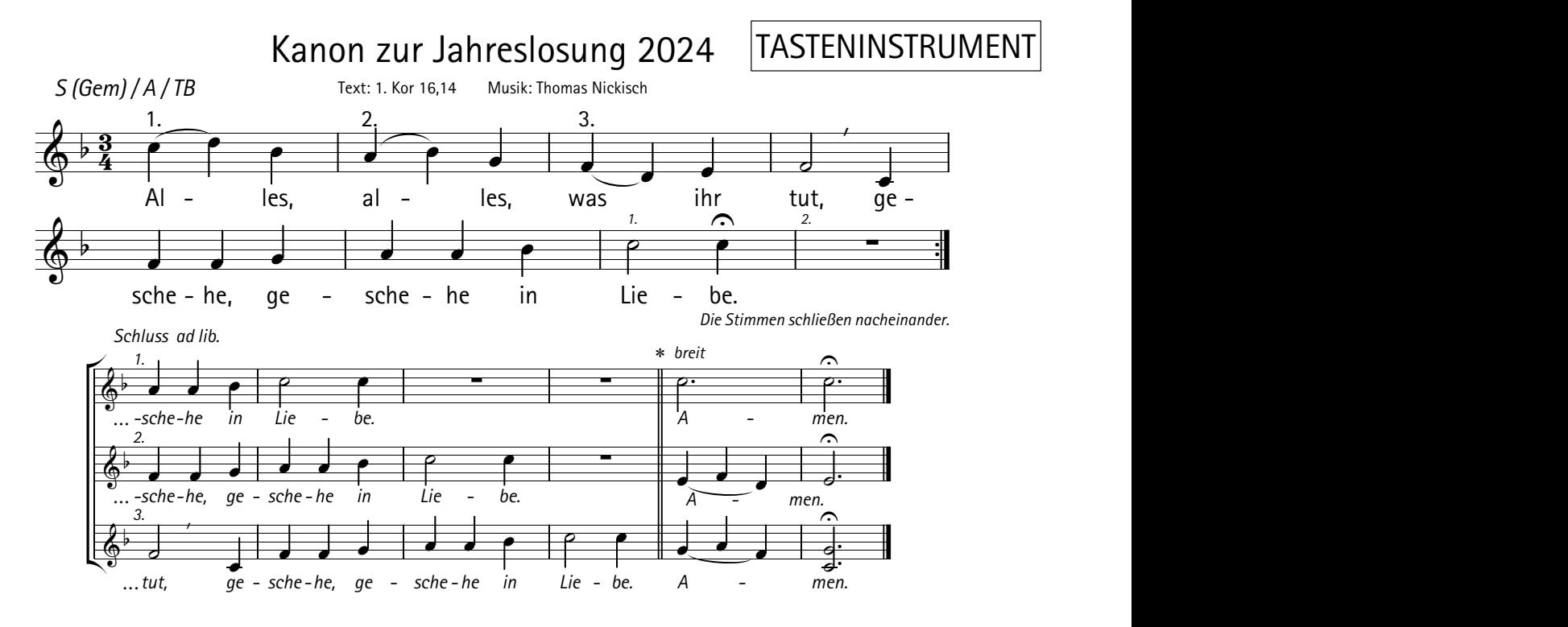

Die ersten beiden Takte begleiten die Gruppeneinsätze 1 und 2 . Das anschließende viertaktige<br>Begleitmodell beginnt und schließt mit der 3. Gruppe. Es kann beliebig oft wiederholt werden.<br>1. Begleitmodell beginnt und schließt mit der 3. Gruppe. Es kann beliebig oft wiederholt werden. **7astenbegleitung**<br>Die ersten beiden Takte begleiten die Gruppeneinsätze 1 und 2. Das anschließende viertaktige<br>Begleitmodell beginnt und schließt mit der 3. Gruppe. Es kann beliebig oft wiederholt werden.

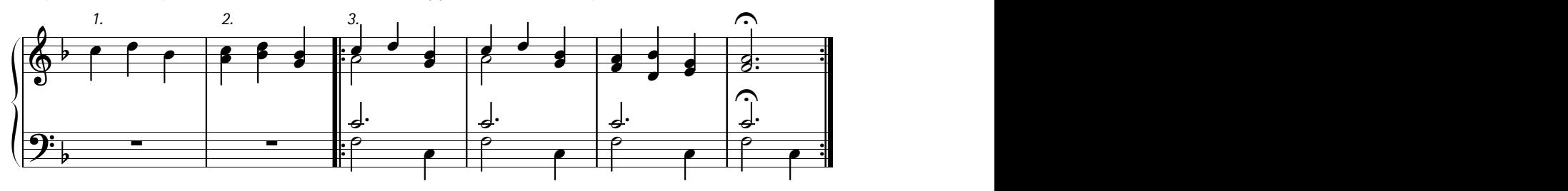

## Schluss ad lib.

Soll der "Schluss ad lib." folgen, ist es hilfreich, auf die 3. Gruppe zu achten. Der Schluss beginnt zugleich mit dem zweiten Kanonteil der 3. Gruppe "geschehe..." .

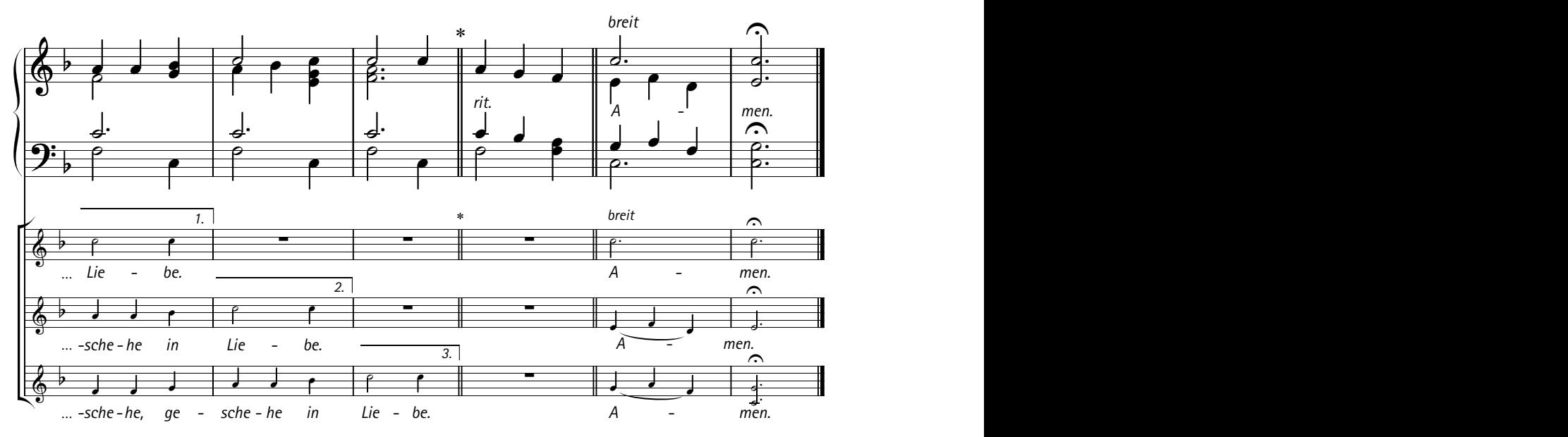

*\* Eine durchaus gewünschte Zäsur vor dem Schluss-Amen erscheint in der Begleitung als zusätzlicher ausnotierter Takt und ermöglicht eine Verzögerung zum breiter ausgespielten Schluss-Amen.*